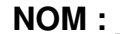

**Prénom : Classe : Classe :** 

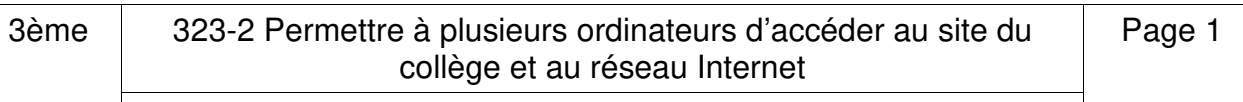

## Grille d'évaluation

Si tu es bloqué, tu peux demander de l'aide, mais ton professeur en tiendra compte dans l'évaluation.

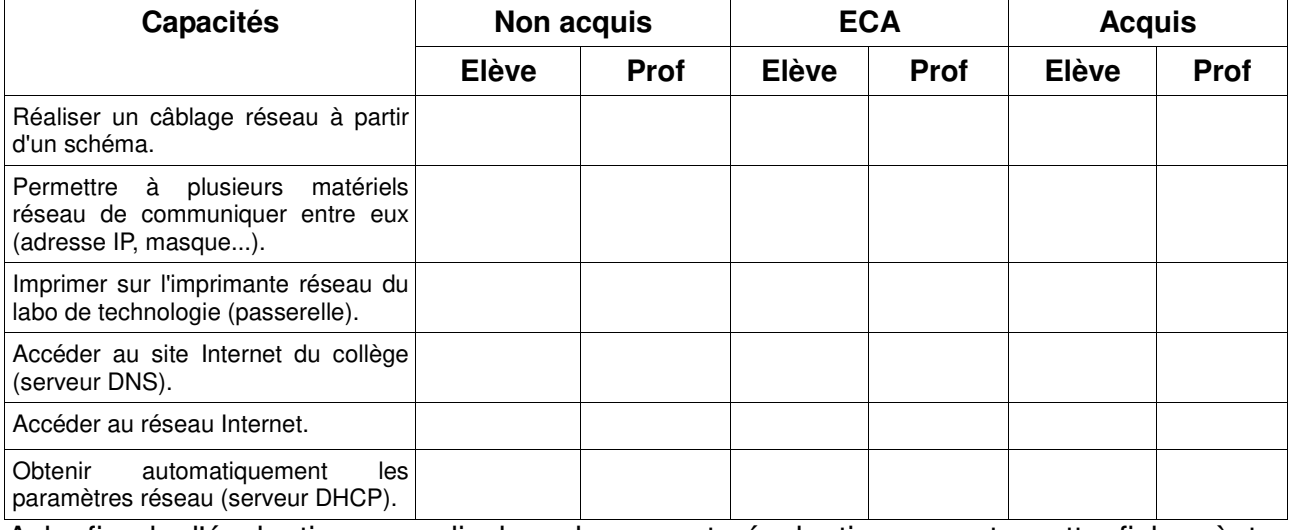

A la fin de l'évaluation, remplis la colonne auto-évaluation, remets cette fiche, à ton professeur.

## **Comprendre le fonctionnement d'un réseau informatique (Notion de protocole, d'organisation**

**de protocoles en couche, d'algorithme de routage, Internet.)**

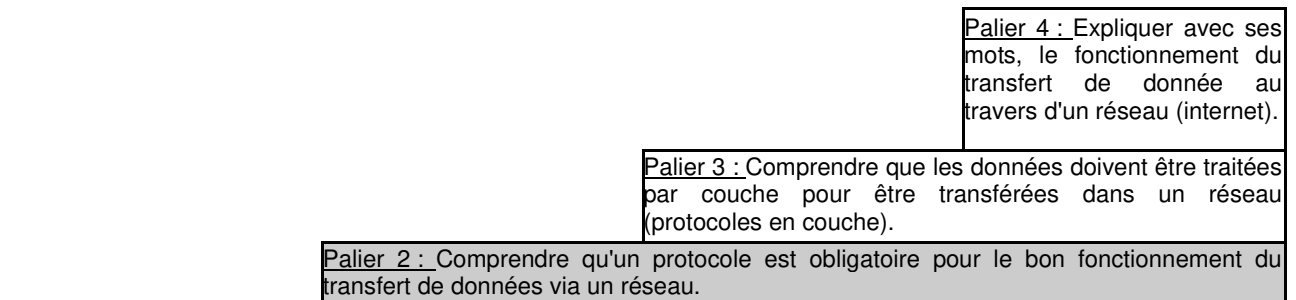

Palier 1 : Comprendre l'utilité que chaque appareil connecté à un réseau soit repéré par une adresse IP.

## **(IP 1.1) Comprendre le fonctionnement d'un réseau informatique (Composants d'un réseau,**

**architecture d'un réseau local, moyens de connexion d'un moyen informatique.)**

 Palier 4 : Expliquer avec ses mots, l'architecture d'un réseau et les possibilités de connexions associées.

 Palier 3 : Relier par fonction/flux les composants principaux dans un réseau local et les moyens de connexions associées.

 Palier 2 : Reconnaître et spécifier la fonction des composants principaux dans un réseau local ainsi que les moyens de connexions.

Palier 1 : Repérer les composants principaux dans un réseau local ainsi que les moyens de connexions.